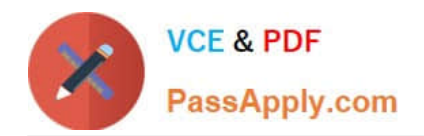

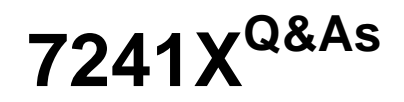

Avaya Equinox Solution with Avaya Aura Collaboration Applications Support Exam

# **Pass Avaya 7241X Exam with 100% Guarantee**

Free Download Real Questions & Answers **PDF** and **VCE** file from:

**https://www.passapply.com/7241x.html**

# 100% Passing Guarantee 100% Money Back Assurance

Following Questions and Answers are all new published by Avaya Official Exam Center

**Colonization** Download After Purchase

- **@ 100% Money Back Guarantee**
- **63 365 Days Free Update**
- 800,000+ Satisfied Customers

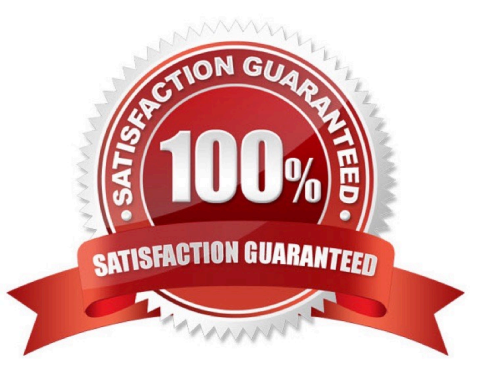

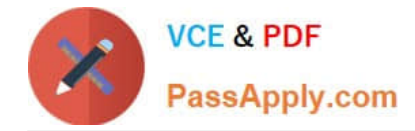

#### **QUESTION 1**

A customer is trying to connect Jane Doe using Web Client from a public network. The attempt shows "Connecting" and it never goes to Ready Status. While troubleshooting this issue using traceSBC the customer notices that the TLS handshake is never reaching AAWG. They suspect a problem with the reverse proxy configuration of AAWG on SBC. They have retrieved the tracing message:

08:0

| Alert (Level: Fatal, Description: Protocol Version)

08:0

| Level: Fatal (2)

08:0

| Description: Protocol Version (70)

What can you conclude from analyzing the trace message?

A. AADS Reverse Proxy configurations in SBC is set to HTTPS instead of HTTP

B. AADS Reverse Proxy configurations in SBC is set to HTTP instead of HTTPS

C. AAWG Reverse Proxy configurations in SBC is set to HTTP instead of HTTPS

D. AAWG Reverse Proxy configurations in SBC is set to HTTPS instead of HTTP

Correct Answer: C

#### **QUESTION 2**

Which command can be used on the Communication Manager to perform a real-time trace on the station?

- A. list trace terminal
- B. list trace tac
- C. list trace station
- D. list trace extension
- Correct Answer: C

## **QUESTION 3**

A customer is trying to analyze the log files from Avaya Aura?Web Gateway. They have logged in to the AAWG server via SSH and they do not remember the location of the AAWG log files. What is the CLI shortcut command/script to run on the Web Gateway to locate the AAWG log files?

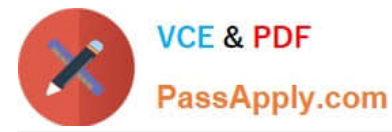

- A. cdto log
- B. cdto logs
- C. cd logs
- D. cd2 logs
- Correct Answer: D

## **QUESTION 4**

Avaya currently uses an online diagnostic methodology for partners to raise trouble tickets and receive assistance. The methodology is named Avaya Diagnostic Methodology. When Avaya Tier 3 support works a trouble ticket, what is the final step in the Avaya Diagnostics Methodology that they will perform?

- A. Install a patch to fix the problem.
- B. Update the Knowledge Management database.
- C. Implement corrective actions.
- D. Implement a solution.
- Correct Answer: B

#### **QUESTION 5**

Consider an Equinox Web Client joining a Virtual Meeting Room from a Public Network. Which two components provide the media resources to the Equinox Web Client? (Choose two.)

- A. Avaya Aura®Media Server
- B. Session Manager
- C. Session Border Controller
- D. Avaya Aura®Web Gateway
- E. Equinox Avaya Aura®Media Server
- F. Avaya Aura®Communication Manager

Correct Answer: AB

[Latest 7241X Dumps](https://www.passapply.com/7241x.html) [7241X PDF Dumps](https://www.passapply.com/7241x.html) [7241X Exam Questions](https://www.passapply.com/7241x.html)